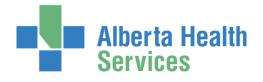

## **South Health Campus**

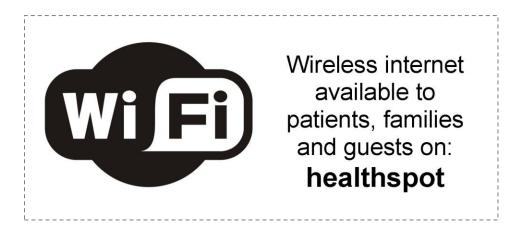

Wireless internet access is available to patients, families and guests on the complimentary AHS "**healthspot**" wireless network.

To access:

- Open your wireless network setting and select 'healthspot'
- Once connected, open up your internet browser and you will be redirected to the 'Acceptable Use Policy'
- Review the policy and select 'Accept'. You will receive a message to indicate that you have "signed on successfully".
- Your wireless access to 'healthspot' will now be available. You will be logged on for 48 hours before you will need to repeat the steps above (even if you leave the hospital)

NOTE: If the 'Acceptable Use Policy' page does not show up, type in a known webpage into your browser and it should redirect you to the page.

Still need help? Ask a Hospitality Volunteer for assistance.

## Public Computers and Internet Access

Public internet access and online health and wellness resources are available on computers in the **Wellness Centre on Level 1**. Wellness Centre hours:

Monday to Friday from 5:30 a.m. to 10:30 p.m.

Saturday, Sunday & holidays from 7 a.m. to 8:30 p.m